# *Лабораторна робота №9*

*Тема:* Створення таблиць та форм в MS Access.

*Мета:* Закріпити знання та навички зі створення та роботи з базою даних Access. *Програмне забезпечення***:** Microsoft Access

#### *Завдання для виконання:*

- 1. За допомогою програми **MS Access** створити нову базу даних. Зберегти базу даних з ім'ям *lab9\_П\_nv.mdb* (де *П* – Ваше прізвище, *nv* – номер варіанта).
- 2. У створеній базі даних створити таблиці бази даних. Назви та структура таблиць подані в Додатку № 1. З малюнка структури визначити ключові поля у кожній таблиці. Самостійно визначити та задати тип кожного поля. По можливості створити поля підстановки. При потребі для кожного поля визначити обмеження на введення даних.
- 3. Встановити зв'язки між таблицями відповідно до зразка Додатка № 1. При створенні зв'язків забезпечити цілісність даних.
- 4. Ввести по 4-6 записів до кожної таблиці. Дані підбирати таким чином, щоб було видно співвідношення "один-до-багатьох".
- 5. Створити автоформу для додавання записів до однієї таблиці бази даних (назва таблиці відповідно до варіант наведена у стовпчику "Автоформа" Додатку № 2).
- 6. Модифікувати автоформу, розмістивши на ділянці заголовку напис з відповідною назвою та малюнок, який відповідає темі створеної бази даних.
- 7. Створити складену форму, що дозволяє додавати записи одночасно у дві таблиці. Складену форму створити у вигляді двох підпорядкованих форм. Головна форма повинна містити поля з деякої таблиці відповідно до варіанта Додатку № 2 (стовпчик "Головна"). Підпорядкована форма – стовпчик "Підпорядкована" в Додатку № 2.
- 8. За допомогою створеної форми ввести ще 2 записи до головної таблиці та 4 до підпорядкованої.
- 9. Відсортувати записи однієї таблиці по полю відповідно до варіанта Додатку №3. Зберегти зміни.
- 10.Здати роботу викладачу.

# **Додаток №1**

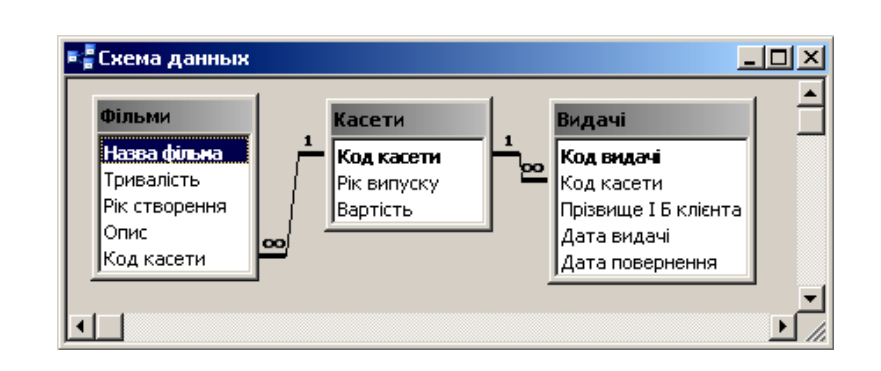

#### *Варіант 1*

## *Варіант 2*

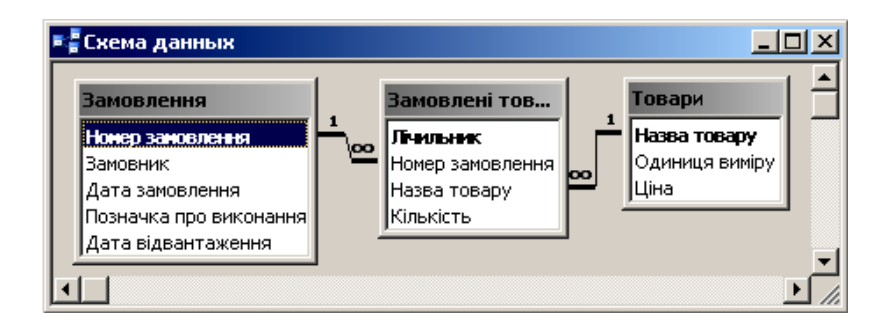

## *Варіант 3*

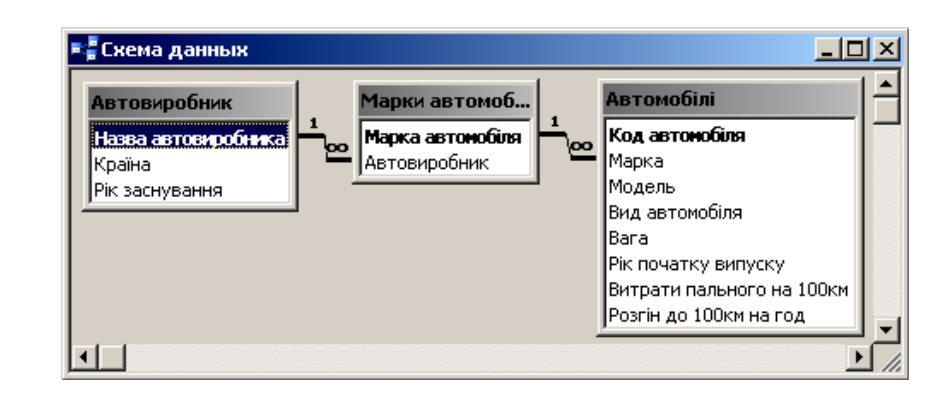

# *Варіант 4*

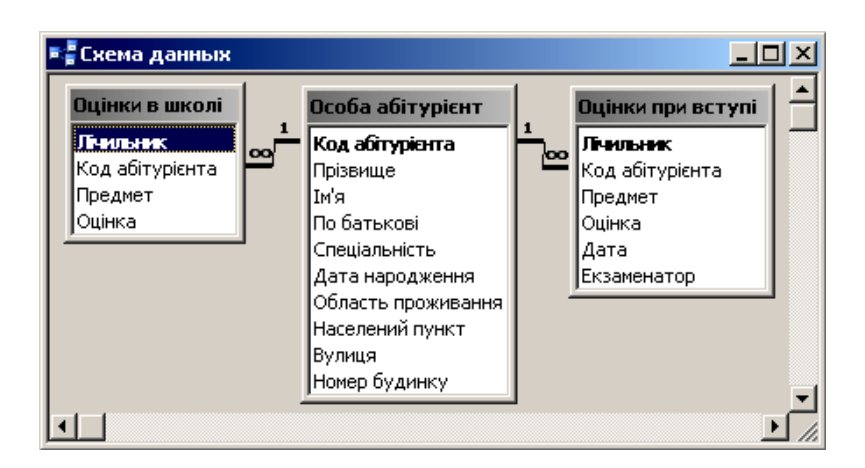

#### *Варіант 5*

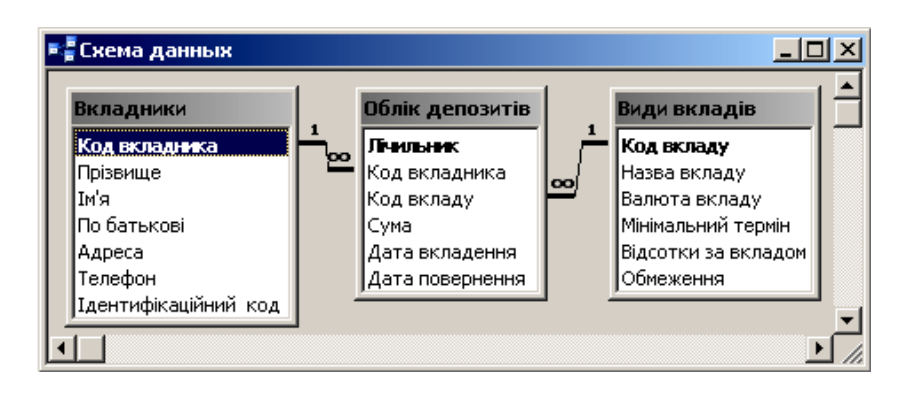

### *Варіант 6*

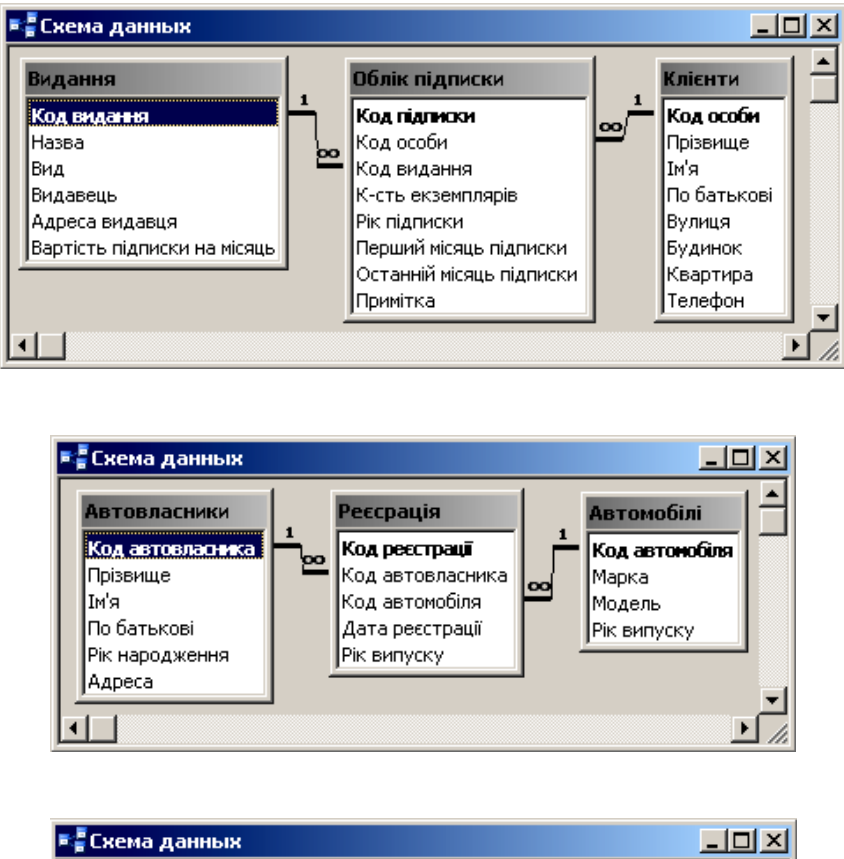

# *Варіант 8*

*Варіант 7*

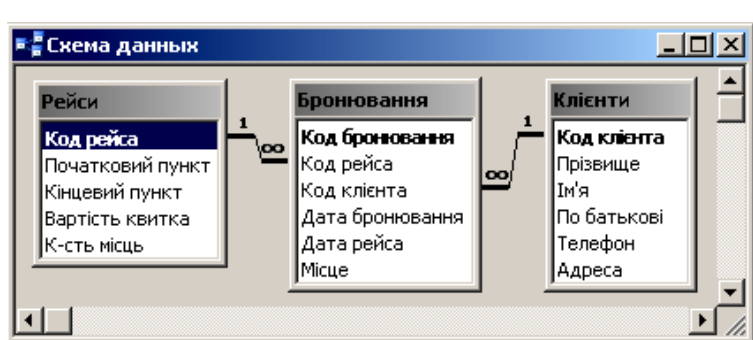

# *Варіант 9*

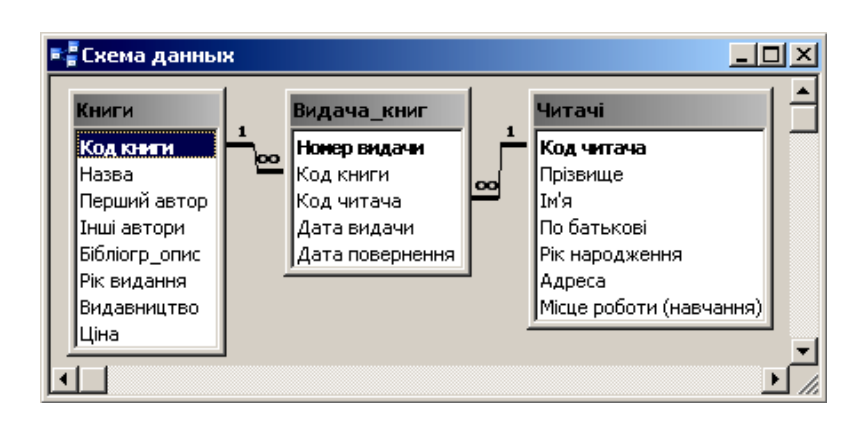

# *Варіант 10*

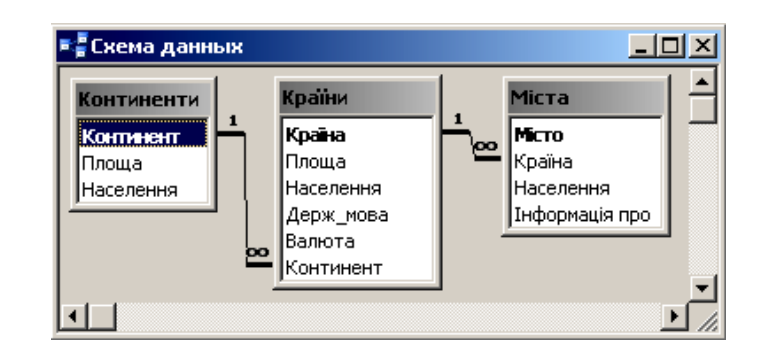

# *Варіант 11*

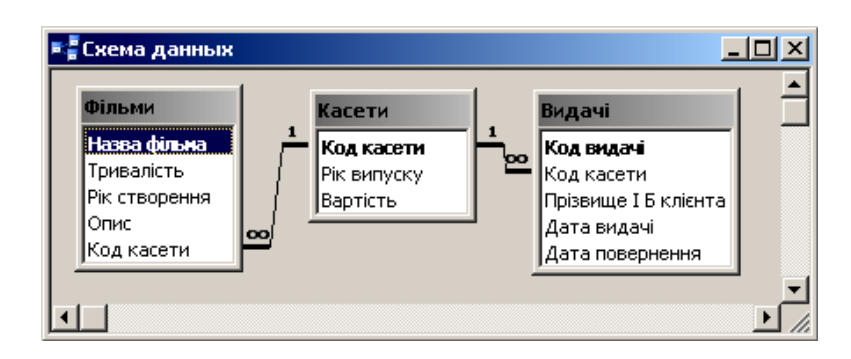

# *Варіант 12*

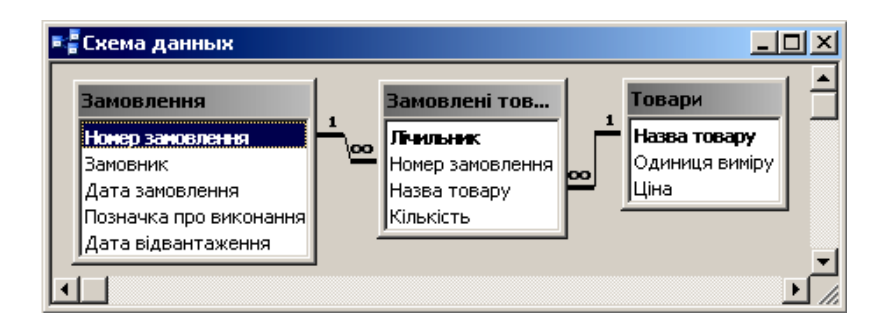

# **Додаток №2**

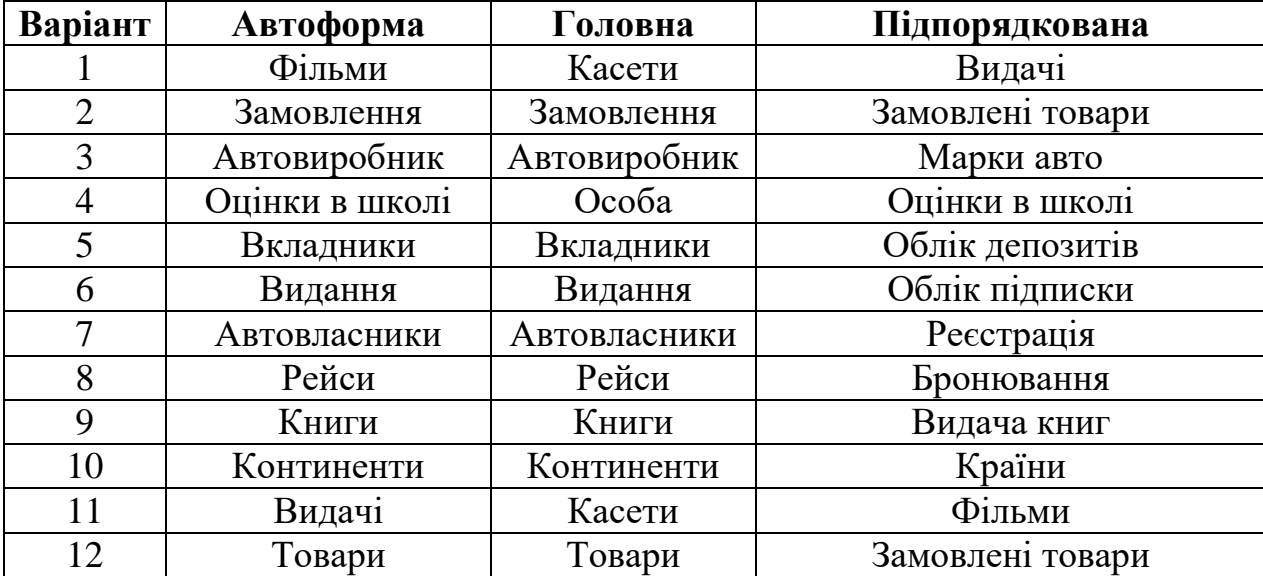

**Додаток №3**

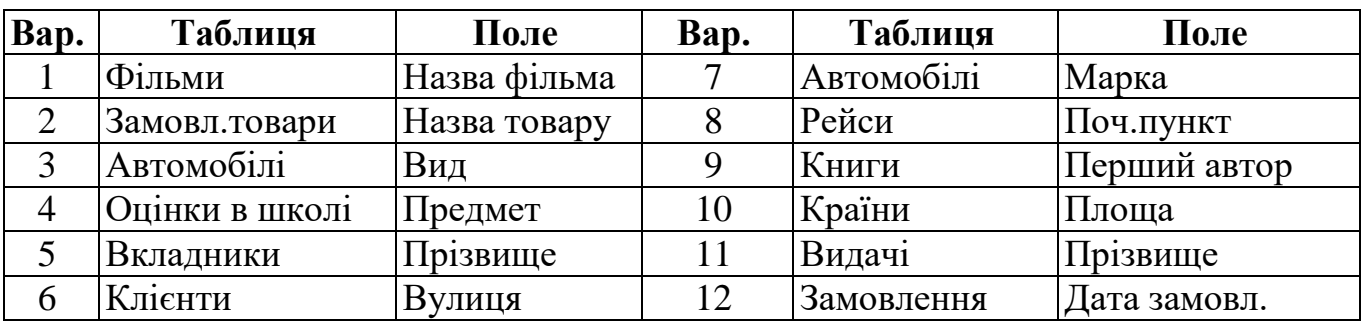

## **Запитання для контролю:**

- 1. Поняття бази даних та системи управління базами даних.
- 2. Типи баз даних. Особливості реляційних баз даних.
- 3. Етапи роботи з базою даних.
- 4. Призначення об'єктів бази даних Access.
- 5. Як здійснюється фільтрування записів у таблиці бази даних?